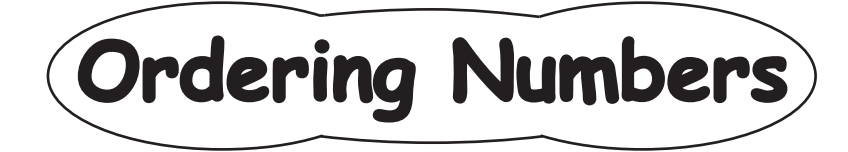

Single digit: S1

A) Order the numbers from least to greatest.

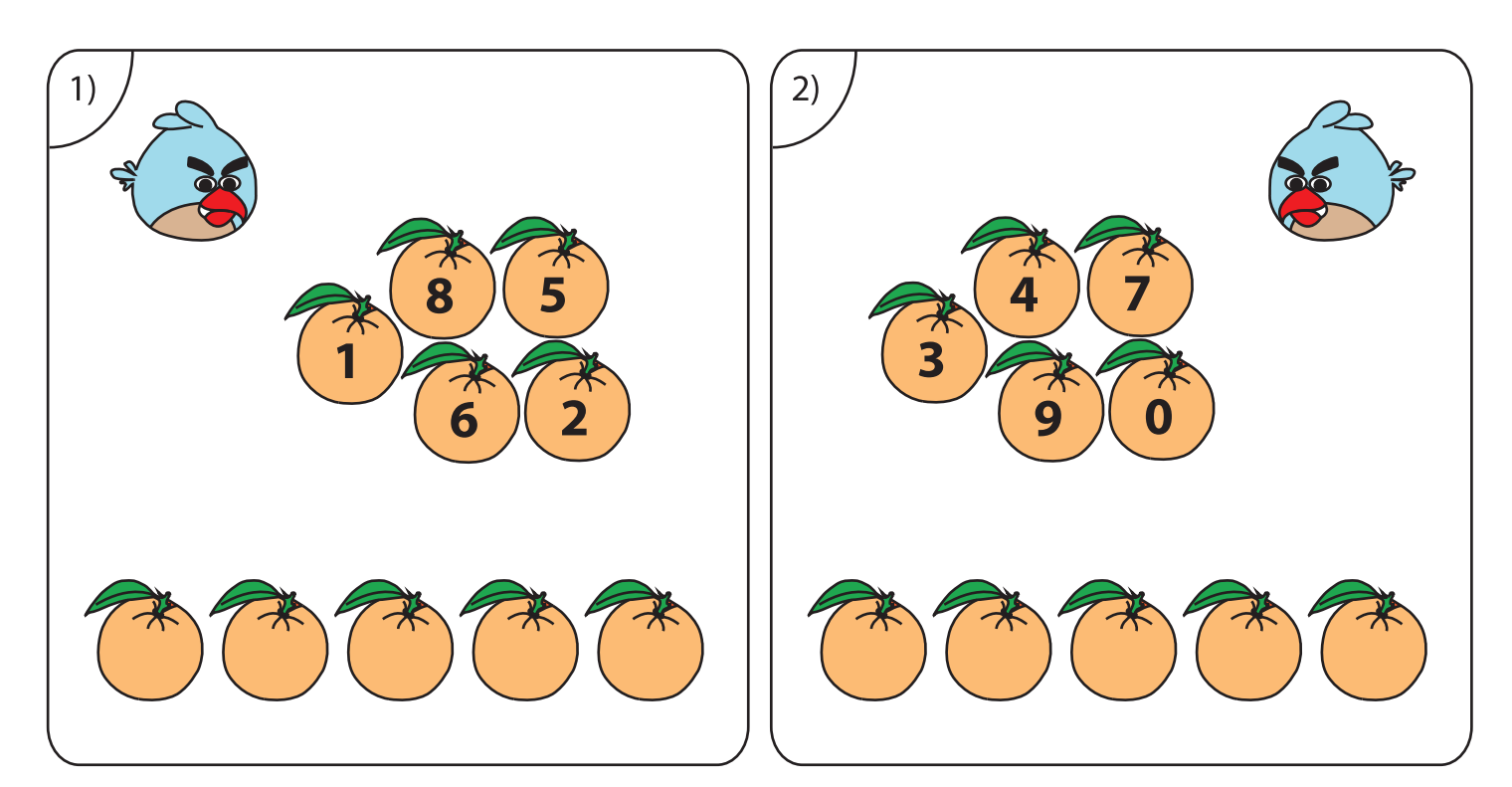

B) Order the numbers from greatest to least.

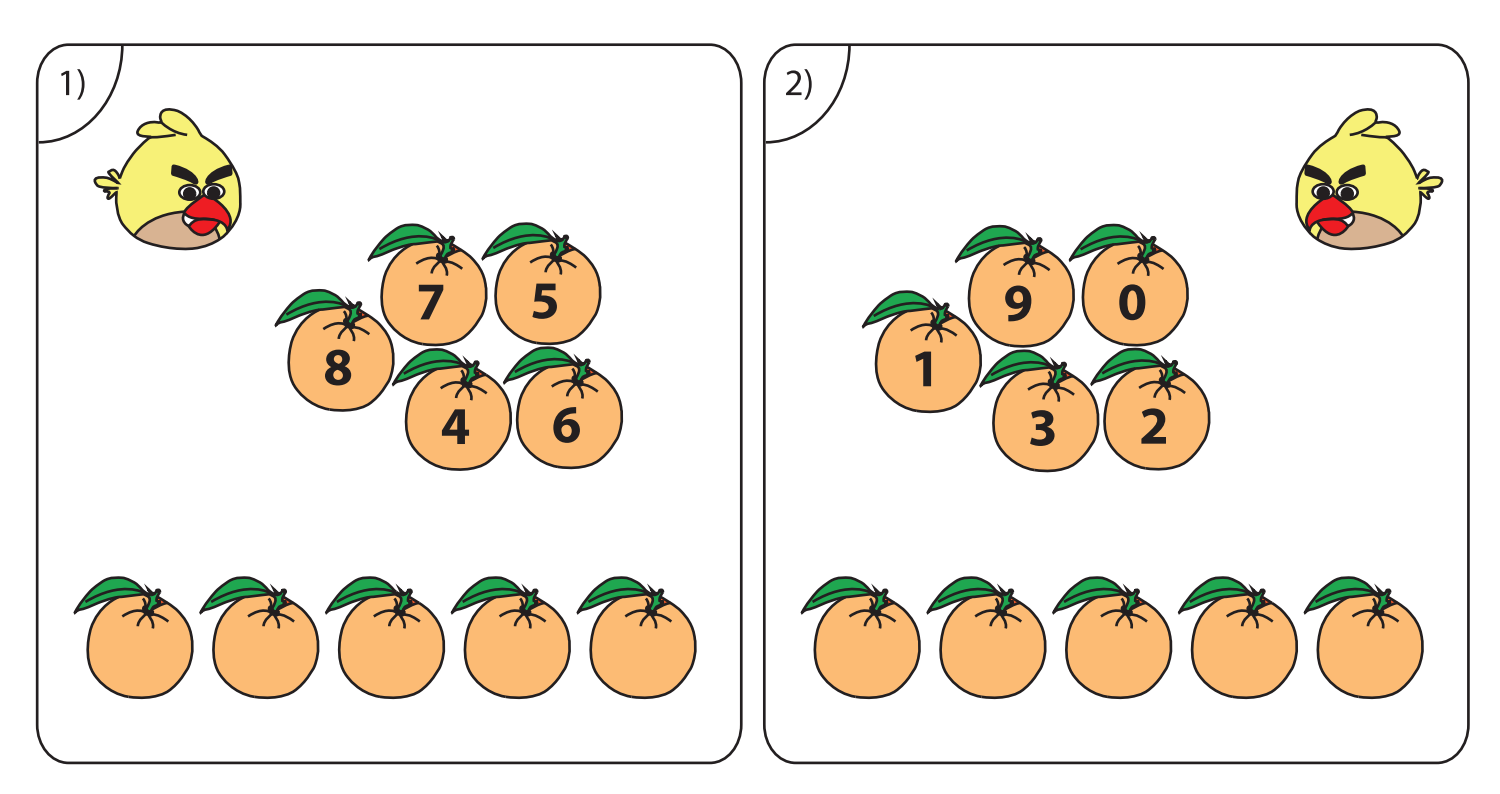

Printable Worksheets @ www.mathworksheets4kids.com